## **Please write a "Google review" for [Palumbo Landscaping & Services, Inc.](https://plus.google.com/101104143943675115661/about)**

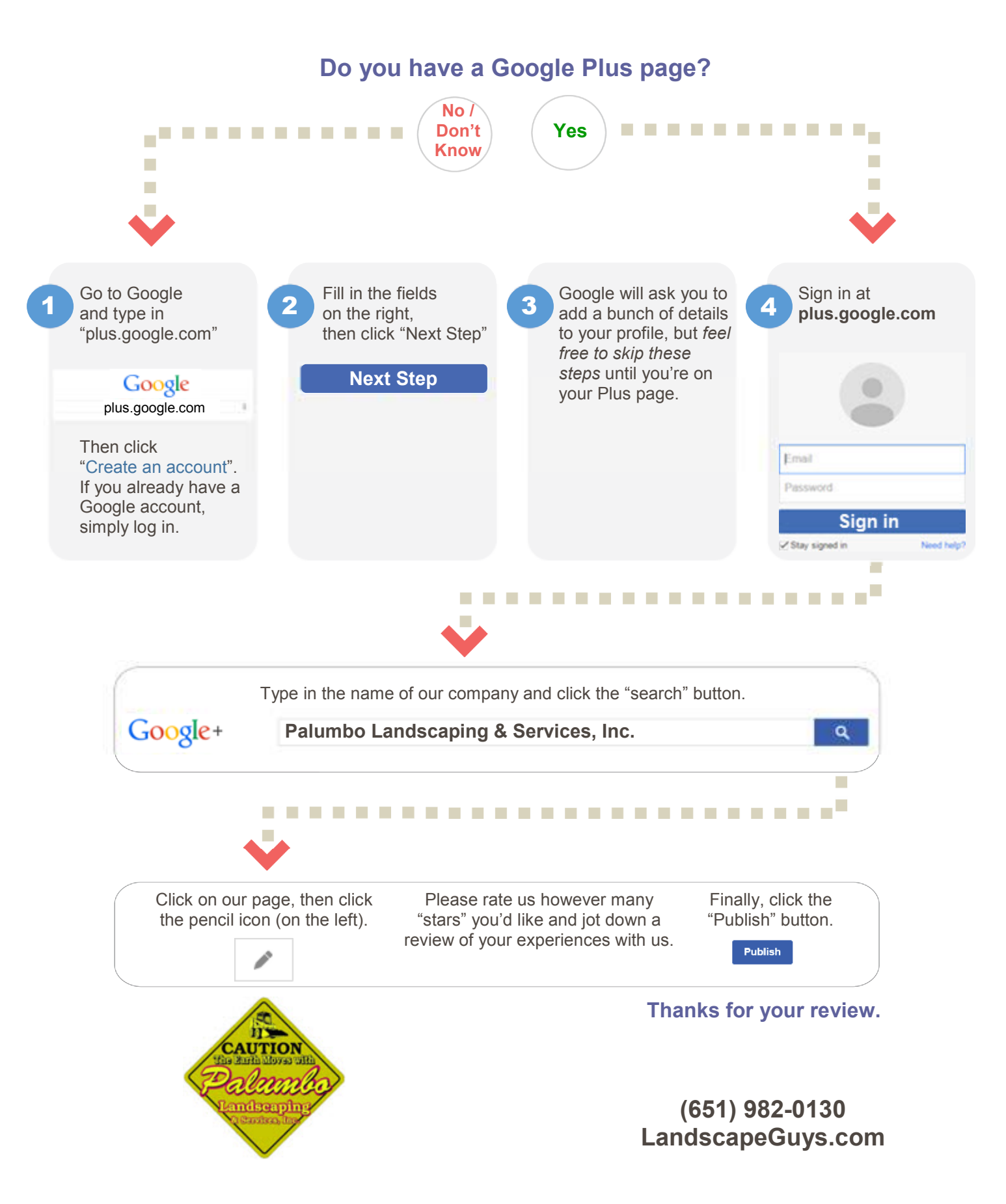